#### FKU‐Saal, Masse

12.8 m

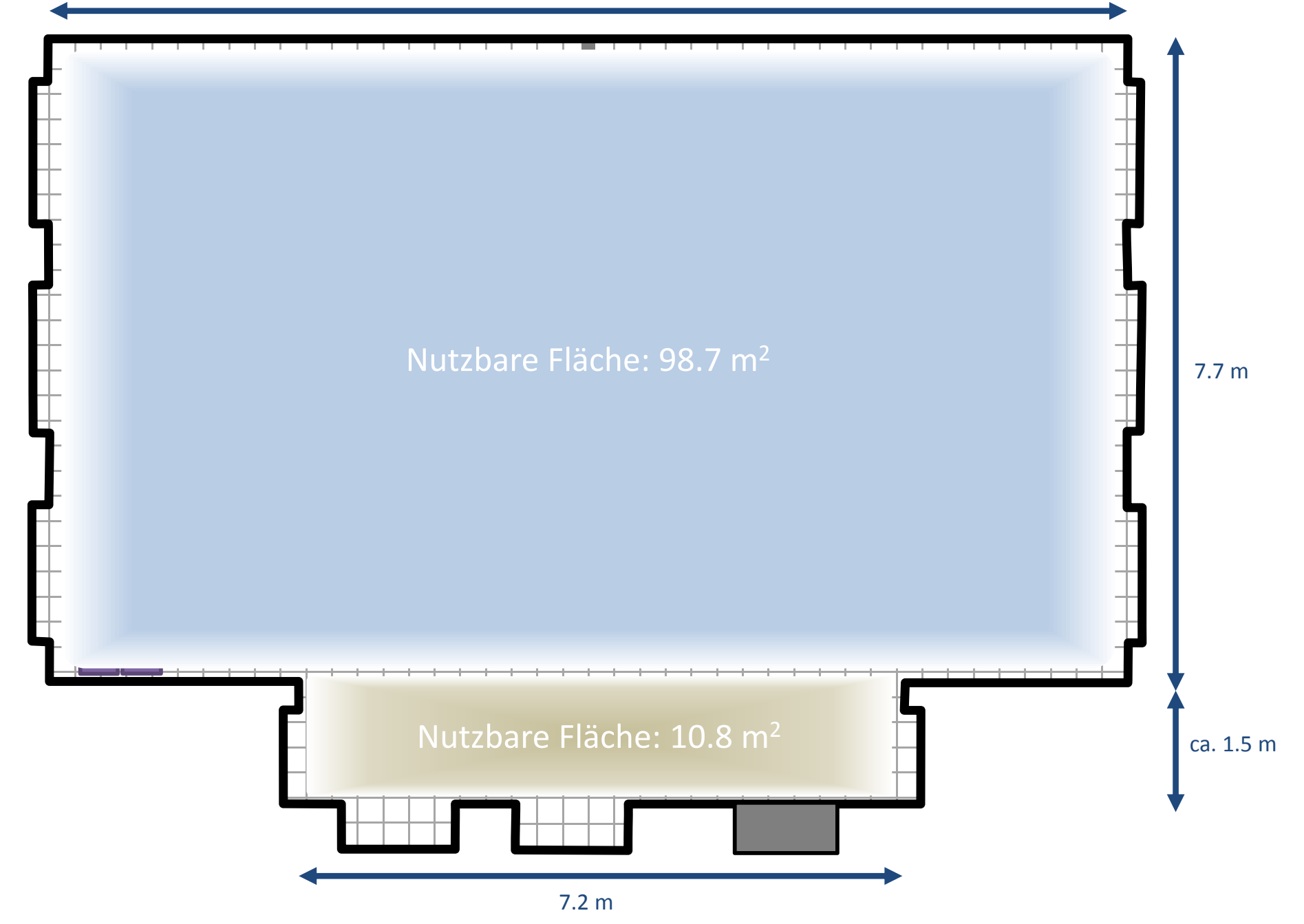

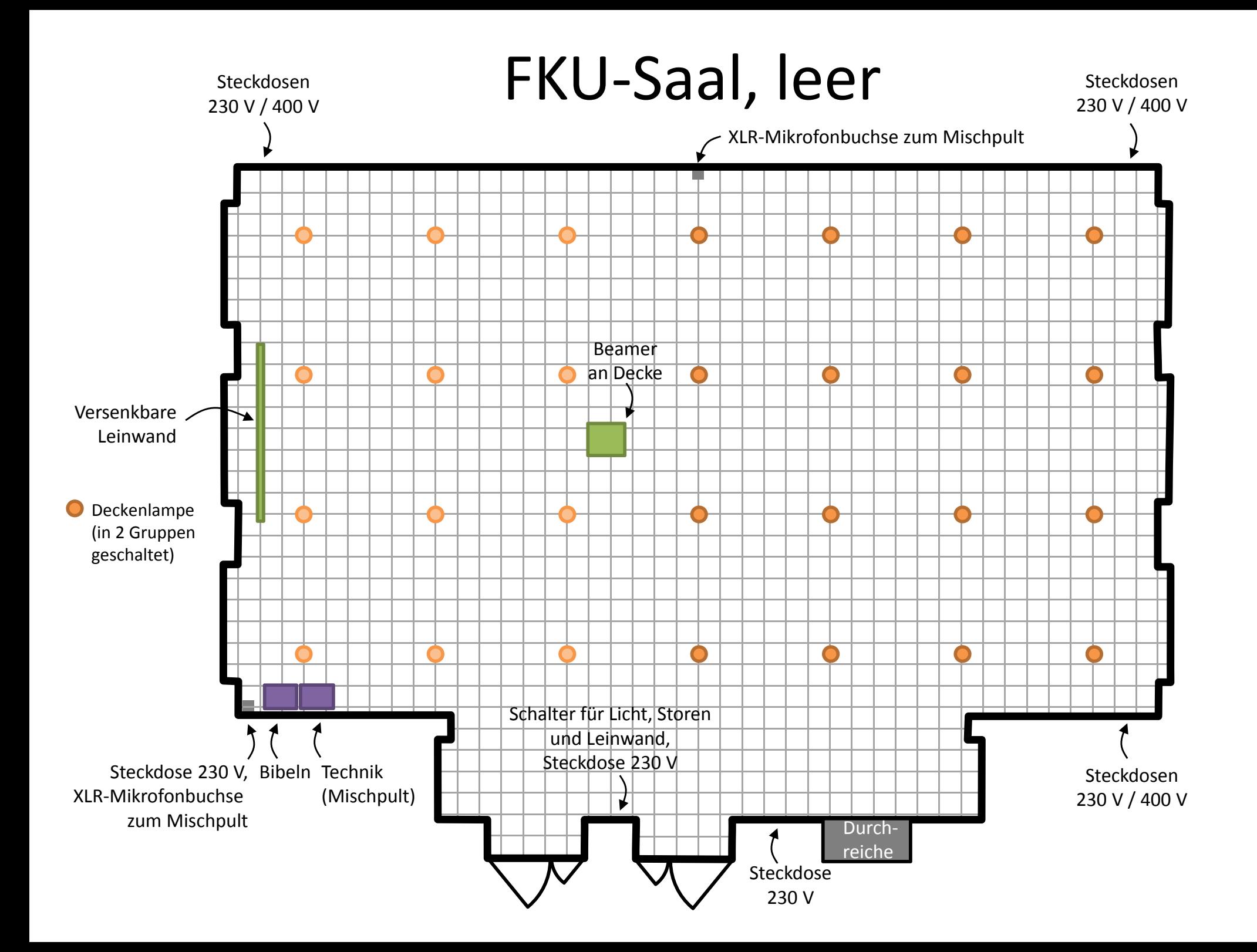

### FKU‐Saal, Normalzustand

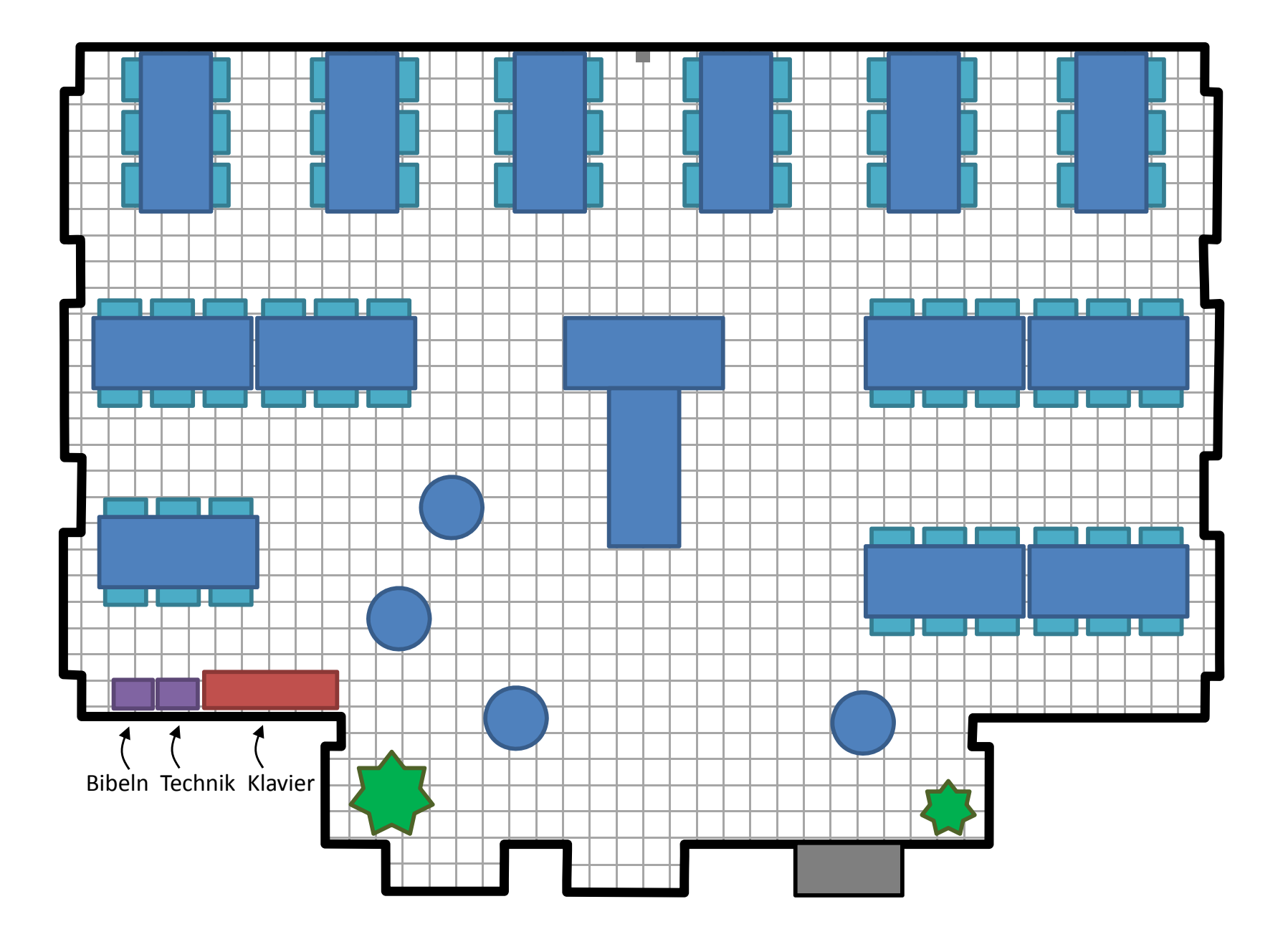

### FKU‐Saal, Essen (108 Personen)

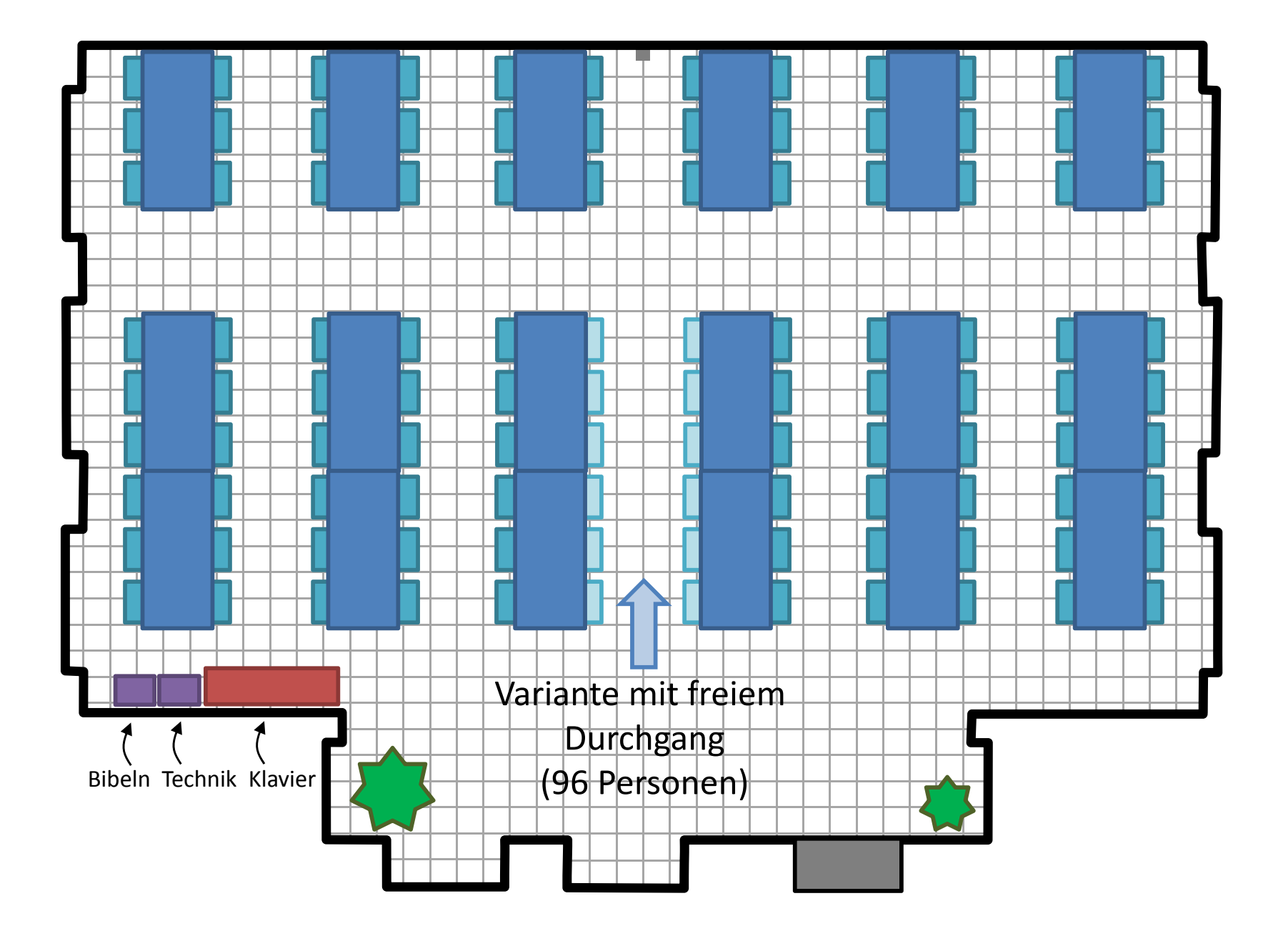

### FKU‐Saal, Bibelstunde (20 Personen)

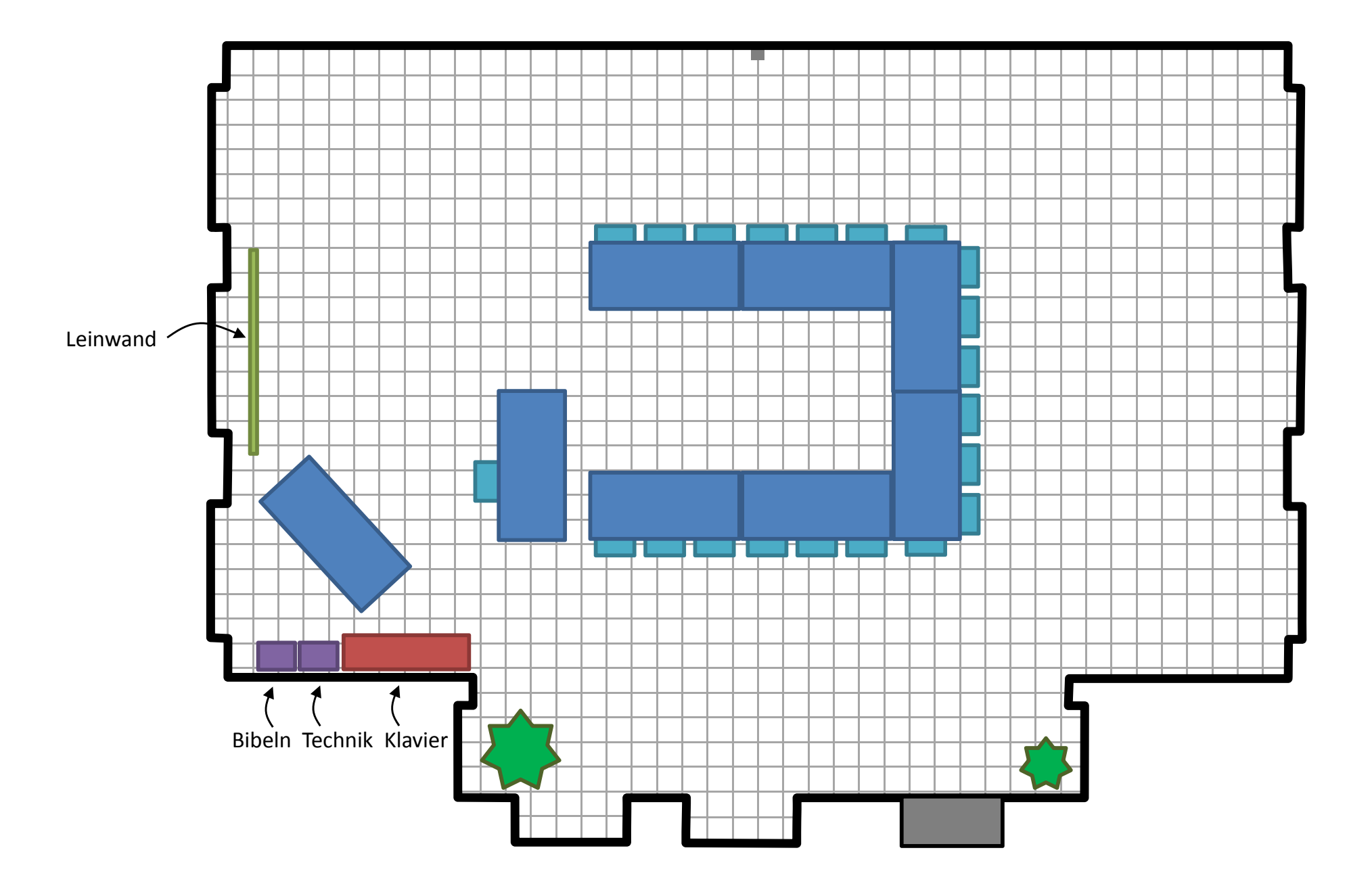

### FKU‐Saal, Dia‐Vortrag (24 Personen)

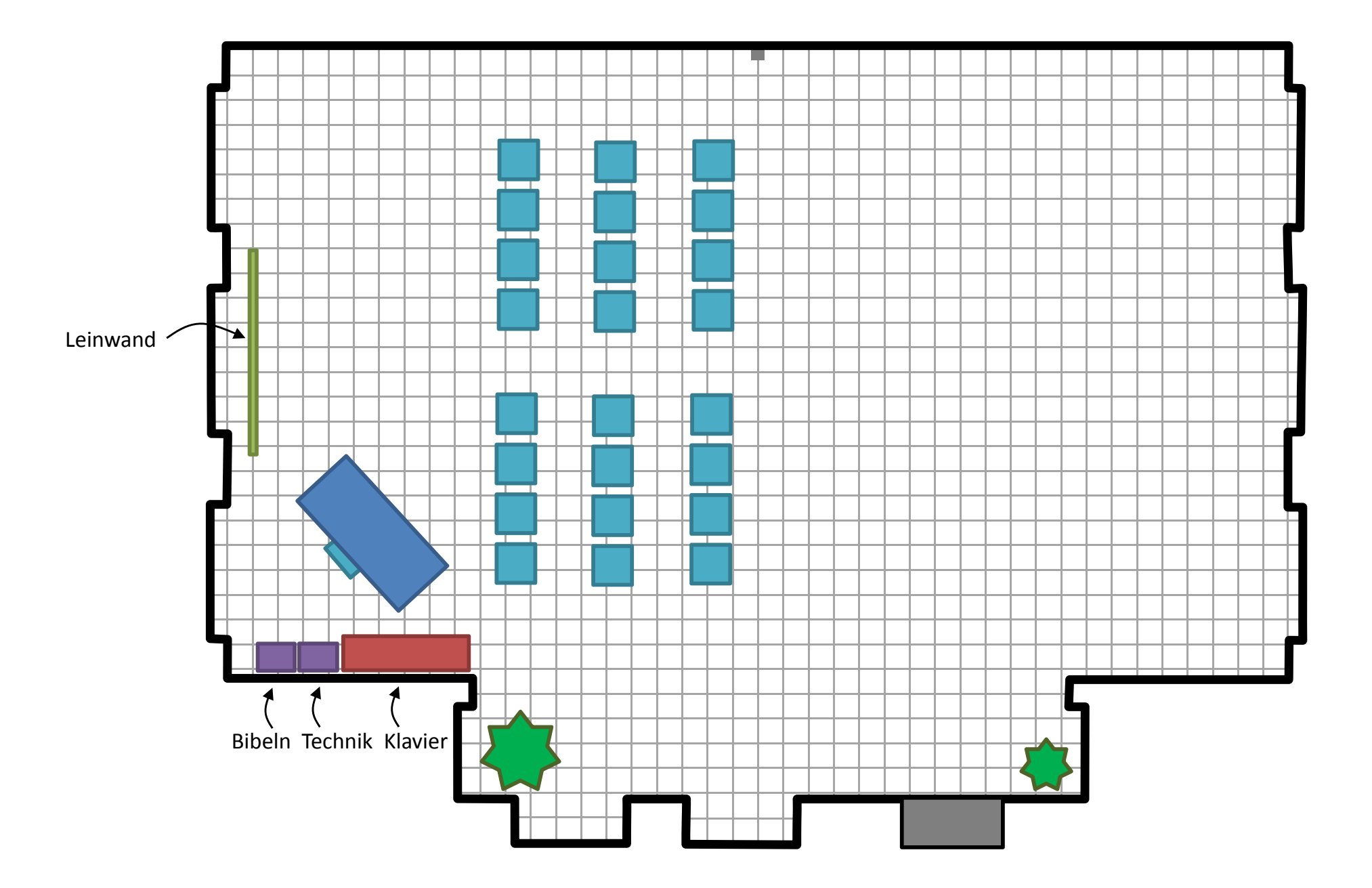

## FKU‐Saal, Highwäg‐Vorbereitung

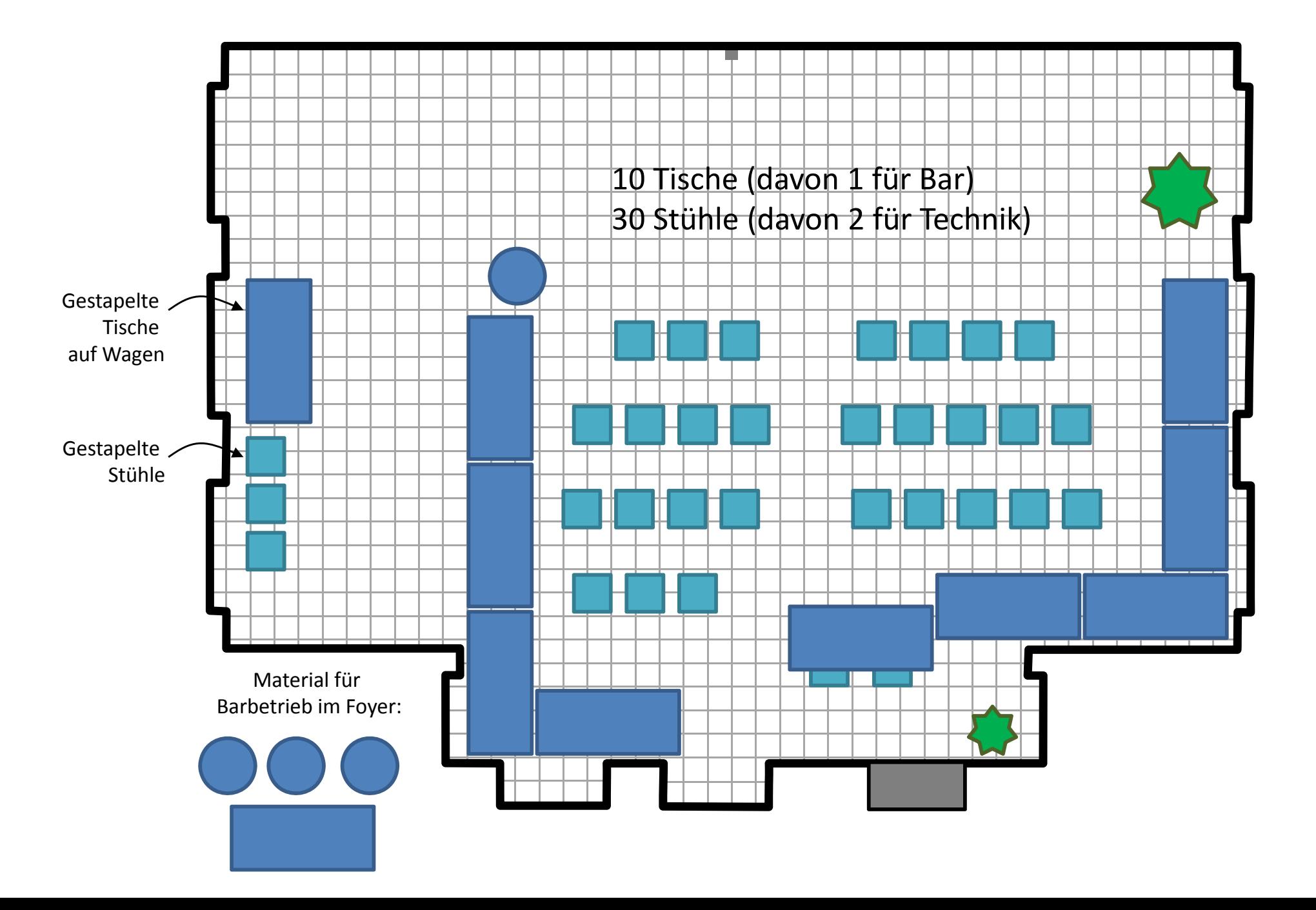

# FKU‐Saal, Highwäg

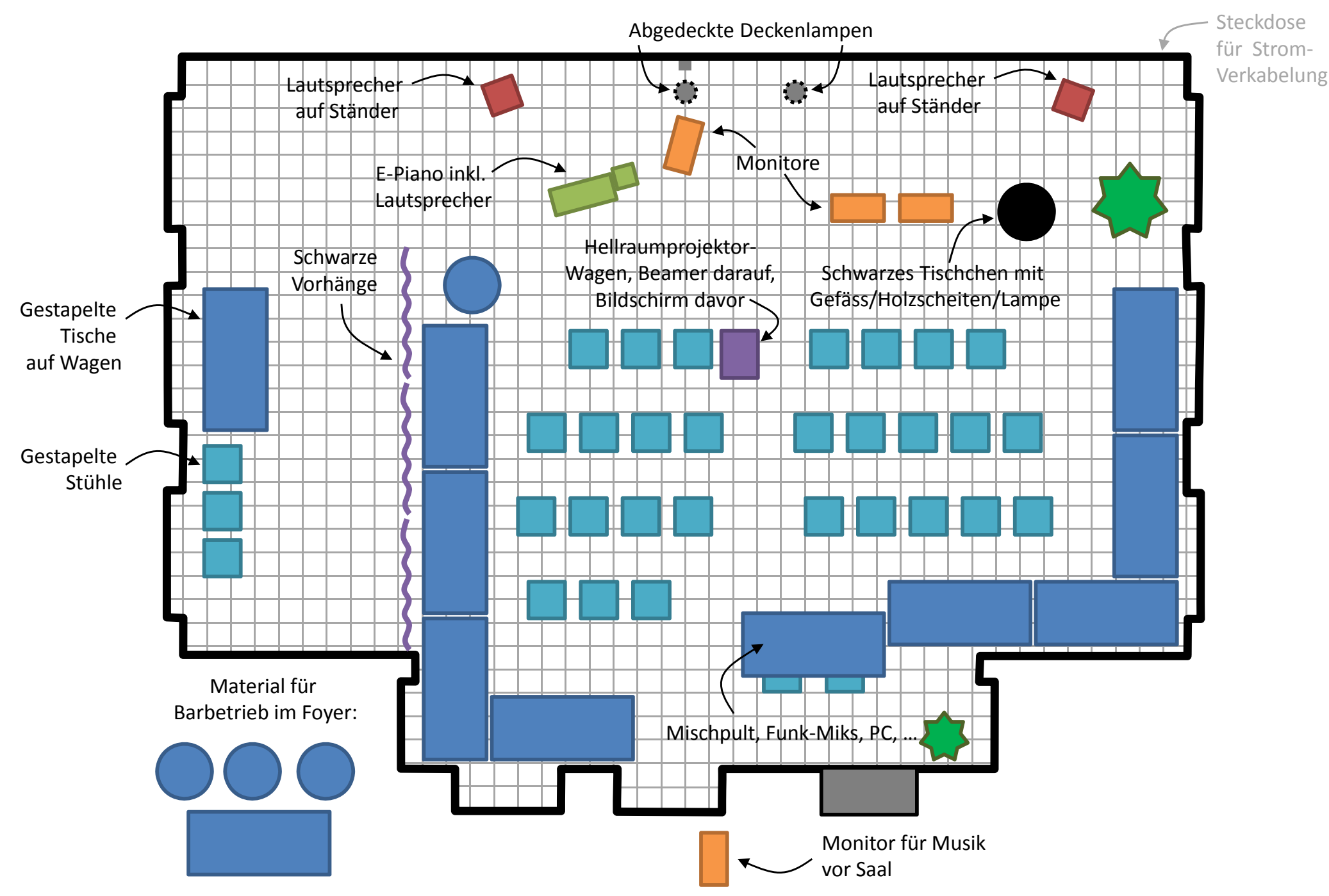